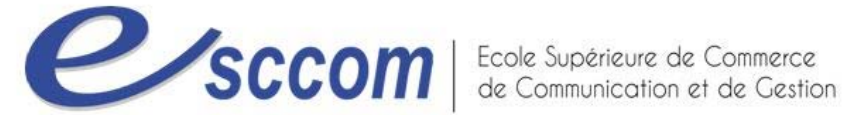

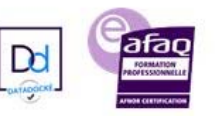

## **« Parcours de Formation Professionnelle – POLE EMPLOI 2023 »**

## **TITRE PROFESSIONNEL « SECRETAIRE COMPTABLE »**

Type de formation : **Certifiante** RNCP 37123 ‐ Formacode 35049

Validation : **Titre Professionnel de niveau 4 (Ex IV)**

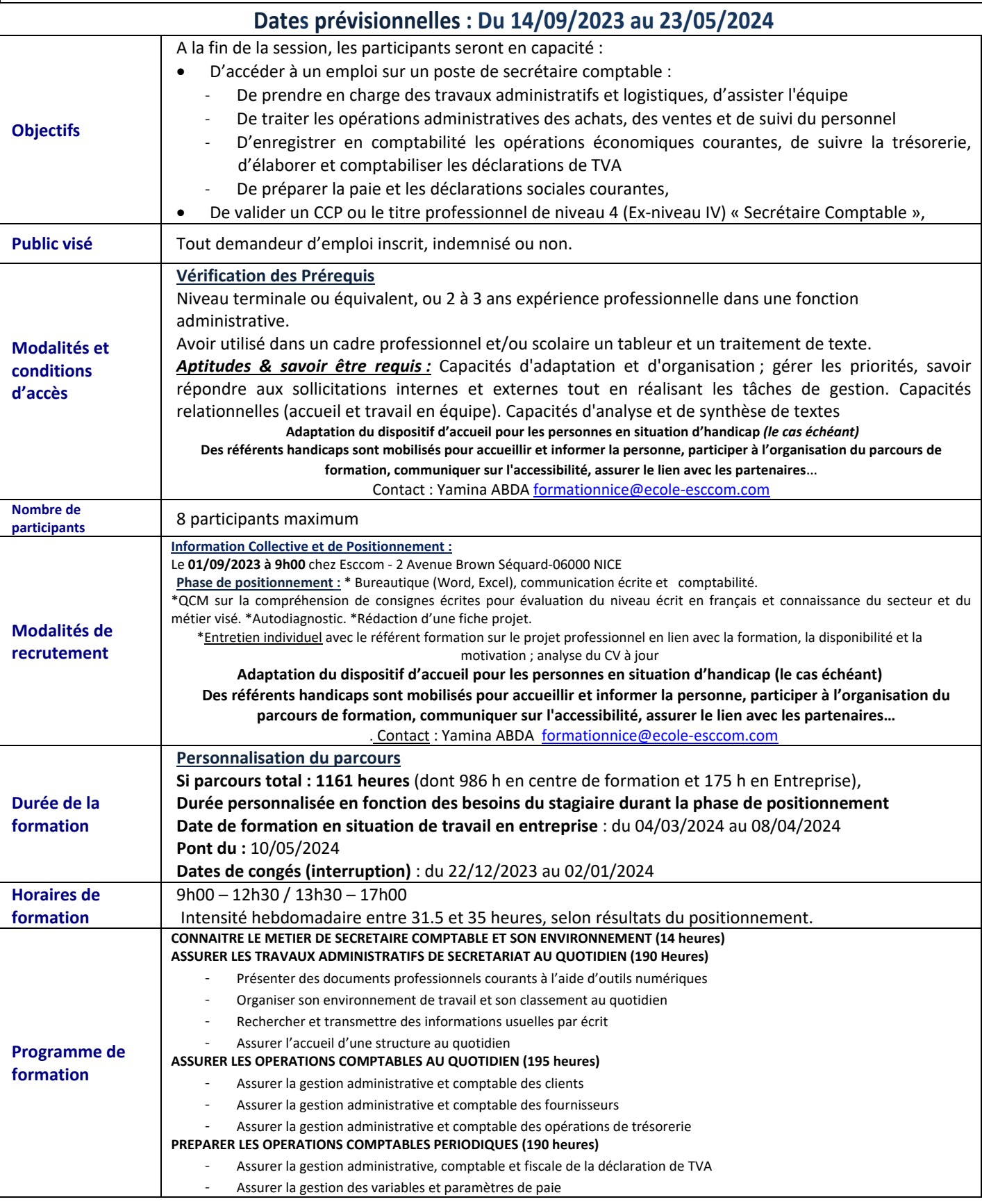

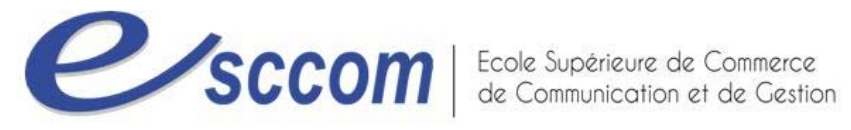

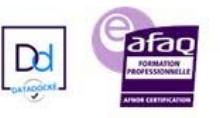

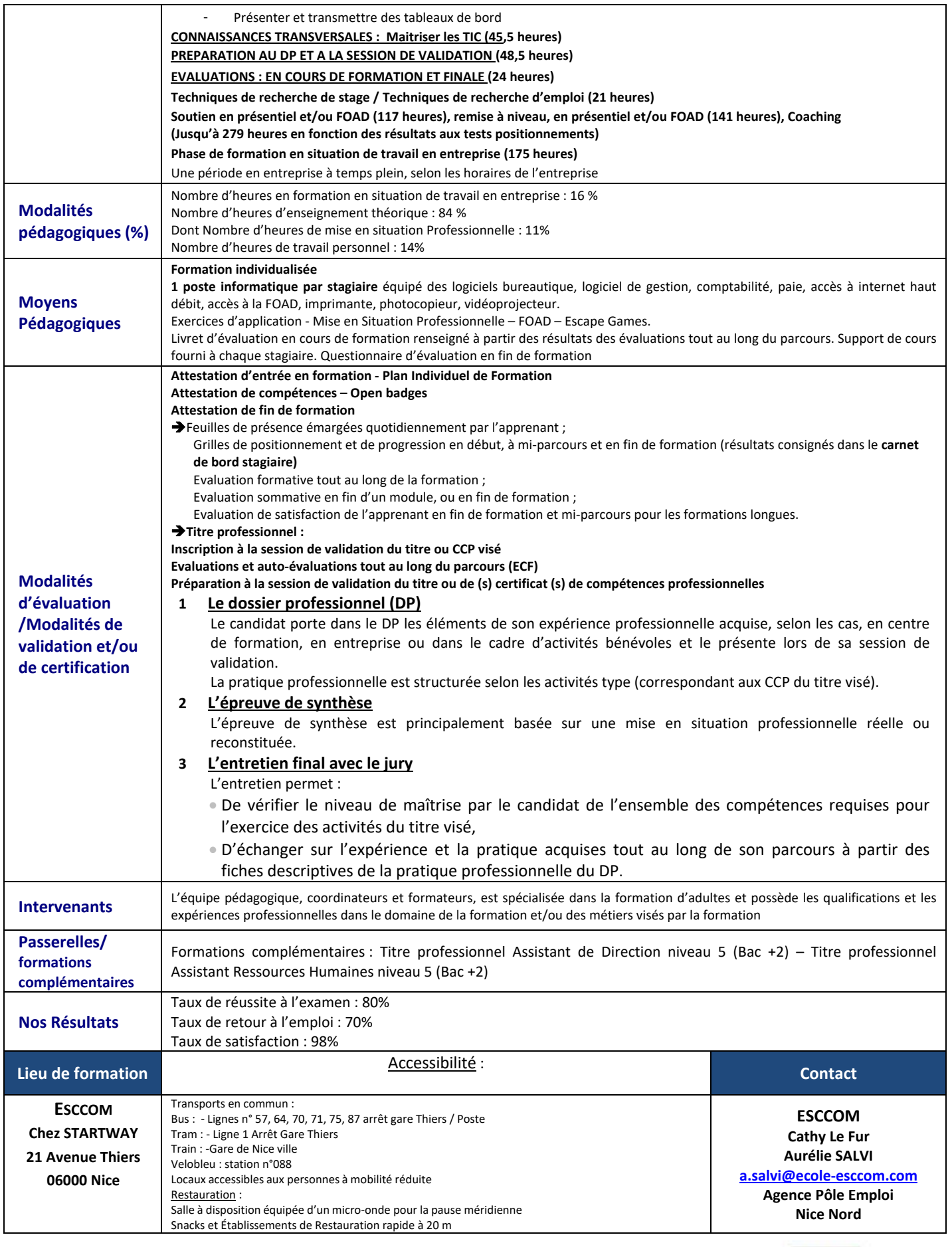

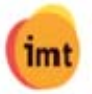

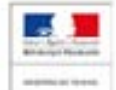

TITRE PROFESSIONNEL DU MINISTERE DU TRAVAIL